# Profesjonalny pracownik administracyjno – biurowy

Kurs skierowany jest do osób poszukujących pracy na stanowisku pracownika biurowego oraz powracających do zawodu po przerwie. Celem kursu jest podniesienie kompetencji zawodowych.

### Wymagania:

- 1. Chęć rozpoczęcia pracy w biurze lub powrót do niej po przerwie
- 2. Obsługa komputera przynajmniej na poziomie podstawowym (POK I kursu Fundacyjnego)
	- Ogólna wiedza na temat obsługi komputera,
	- Obsługa systemu operacyjnego na przykładzie Windows XP,
	- Edycja tekstów na przykładzie programu Microsoft Word ,
	- Podstawy obsługi Internetu i poczty elektronicznej.

#### Kurs składa się z czterech niezależnych modułów:

- 1. Obsługa programów biurowych
- 2. Język angielski
- 3. Obsługa urządzeń biurowych
- 4. Obsługa klienta

# 1. Obsługa programów biurowych – 50 godzin

### Plan nauczania

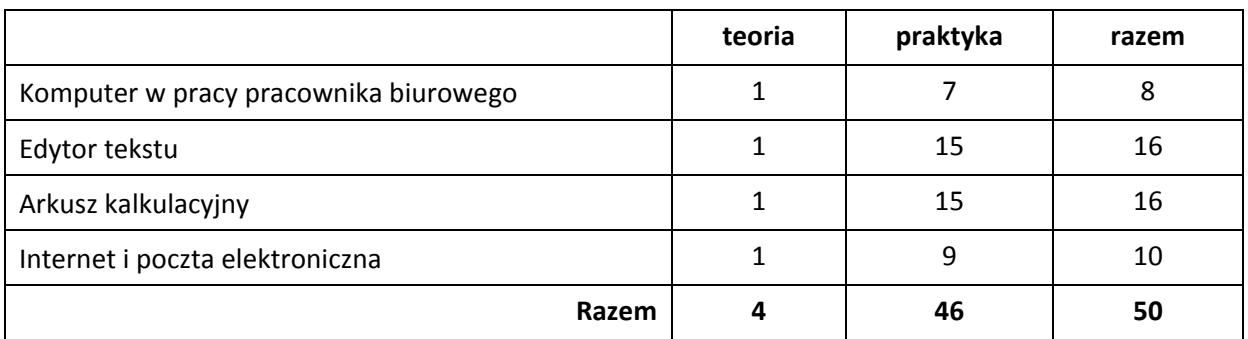

## Treści kształcenia

Komputer w pracy pracownika biurowego

- Umiejętność podłączenia zestawu komputerowego;
- Dyski lokalne, sieciowe i wymienne, drzewo katalogów;
- Wygląd okna i operacje na nim, znajomość pracy z myszą i klawiaturą;
- Właściwości pulpitu, zmiana rozdzielczości ekranu;
- Znajomość podstawowych typów plików, znaczenie typu pliku (plik tekstowy, graficzny, systemowy itd.);
- Operacje na katalogach (folderach) i plikach umiejętność tworzenia, kasowania, przenoszenia, kopiowania, zapisywania, otwierania, wyszukiwania i zmiany nazwy plików i folderów;

## Edytor tekstu

- Praca z edytorem tekstu: tworzenie dokumentu tekstowego, układ strony, wprowadzanie polskich znaków, podstawowe zasady pisania dokumentów (np. CV, podanie), sprawdzanie pisowni, korzystanie z autokorekty i języków, formatowanie tekstu (czcionka, akapit), zaznaczanie tekstu, kopiowanie, wycinanie, wklejanie, usuwanie, dzielenia wyrazów, twarda spacja, podział strony, autokorekta, autotekst, tabulatory, znajdź, zamień, wstaw: symbol, rysunek, www.mateur.com obiekt, which we have a supervisor objekt, which we have a supervisor of the set of the i numerowanie, nagłówek i stopka, tworzenie tabel i ich formatowanie;
- Dodatkowe funkcje edytora tekstu: tworzenie i korzystanie z szablonów, podgląd wydruku, ustawienie stront, drukowanie i drukowanie do pliku, korespondencja seryjna.

## Arkusz kalkulacyjny

- Wprowadzenie: ścieżka dostępu i uruchomienie programu, zapoznanie się z oknem i paskami narzędziowymi programu;
- Praca z arkuszem kalkulacyjnym: wprowadzanie danych do arkusza, formatowanie danych, wprowadzanie i usuwanie komórek, wierszy, kolumn oraz arkuszy, przenoszenie, kopiowanie danych między komórkami i arkuszami, usuwanie danych i formatów, funkcja znajdź, zmień;
- Wprowadzanie formuł, formuły matematyczne: suma, średnia, min., maks. formuły logiczne
- formatowanie tabel: scalanie komórek, wstawianie i formatowanie krawędzi, kolor wypełnienia, szerokość i wysokość komórek;
- Przygotowanie wydruku: podgląd wydruku, ustawienia strony, marginesów, nagłówek i stopka, drukowanie i drukowanie do pliku.

### Internet i poczta elektroniczna

- Korzystanie z przeglądarki internetowej: szukanie interesujących nas stron i informacji (wyszukiwarka Google);
- Kopiowanie i zapisywanie informacji;
- Podstawy pracy z pocztą, odbieranie wiadomości pocztowej, odpowiedź na list, przesłanie listu innemu adresatowi, drukowanie wiadomości, tworzenie wiadomości, adresowanie wiadomości, zapisywanie kopii roboczych, formatowanie listów, wstawianie załączników do wiadomości, oznaczanie wiadomości
	- $\circ$  Kontakty: tworzenie nowego kontaktu, edycia kontaktu, tworzenie bazy kontaktów, usuwanie kontaktu
	- o Kalendarz: terminy i wydarzenia, planowanie terminów, edycja terminów, usuwanie terminu, planowanie wydarzeń
- Środki bezpieczeństwa przy korzystaniu z Internetu.

### Warunki zaliczenia kursu.

Kurs kończy się egzaminem w formie testu praktycznego sprawdzającego kompetencje i umiejętności z zakresu tematyki kursu. Warunkiem zaliczenia kursu jest zdobycie ponad 80% możliwych do zdobycia punktów. Po zaliczeniu kursu osoba kończąca go dostaje "Zaświadczenie ukończenia kursu".

Do egzaminu zostaję dopuszczona osoba, która w czasie trwania kursu spełniła następujące warunki:

- Frekwencja minimum 75%;
- Systematyczna i rzetelna praca w czasie zajęć;
- Odrabianie prac domowych i przygotowywanie się do zajęć.

Jeśli osoba egzaminowana nie uzyska zaliczenia, możliwa jest poprawa testu w terminie 14 dni od zakończenia zajęć. Dokładny termin poprawki ustala trener. Jeżeli w drugim terminie osoba egzaminowana także nie uzyska zaliczenia, dostaje "Zaświadczenie o uczestnictwie w kursie".

W wyjątkowych okolicznościach istnieje możliwość zaliczenia kursu bez podchodzenia do egzaminu. Decyduje o tym trener po konsultacji z Kierownikiem działu szkoleń.

# 2. Język angielski – 40 godzin

Program realizowany w oparciu o podręcznik: Basic English for business podręcznik: Autor: Zofia M. Patoka, Dagmara Świda oraz materiały autorskie

Lessons 1/2/3/4 - Introducing each other. Useful expressions used during the lesson: What does it mean? Could you say it again? I don't understand ? – working in pairs. The verb " to be", greetings. Identifying people. Completing the registration Card. Asking the questions . Where were you born? What's your nationality?

Lessons 5/6/ 7/ 8 - Alphabet. Spelling the words. Can you spell your name, please. Working in pairs. Reading the text about Jan Baka who is the sales manager. Forming the question based on the text. Articles( define and indefinite)

Lessons 9/10/11/12 - Vocabulary connected with the office equipment: desk, computer, printer etc. What do you need in the office? What is a printer for? What is number 4? Working in pairs. The plural of nouns

Lessons 13/14/15/16 - The work of the sales manager and the secretary. Operating a personal computer. Reading the text. Writing e-mails. Dialogues. Working in pairs. Possessive adjectives.

Lessons 17/18/19/ 20 - The Days of the week. The names of the months. Numerals: 10 to 100. The impersonal subject "it" talking about the weather . What's the weather like today? Asking and telling the time. Listening skills.

Lesson 21/22/23/24 - Talking on the phone.- vocabulary connected with phoning. Cancelling the appointment. Asking for a telephone number. Completing the dialogue. Working in pairs. Grammar: the verb " can" positive, negative, question forms. Exercises. Listening skills.

Lessons25/26/27/28 - Vocabulary connected with work. Expressions with make, do, have, work Kinds of work: part – time job, temporary job. Simple Present Tense. Positive/ Question/ Negative Sentences. Exercises. Personal pronouns.) exercises

Lessons 29/30/31/32 - Revision. Preparing for the test. ( 1h) exercises. Reading the text answering the questions . Everyday English. The expressions used between the staff office and the customer.

Lessons 33/34/35/36 - People and work. A Employees and management. Management and administration. What is a sales manager responsible for? Test (1h) How to issue an invoice examples

Lessons 37/38/39/40 - Could you tell me the way to the restaurant? Asking about the way. Giving the direction. Ordering the food in the restaurant working in pairs

# 3. Obsługa urządzeń biurowych – 10 godzin

Część teoretyczna i praktyczna:

- Klasyfikacja środków technicznych pracy biurowej
- Obsługa urządzeń biurowych: telefon wielofunkcyjny, faks, ksero, skaner i inne szczegółowa charakterystyka i ich obsługa

# 4. Obsługa klienta – 10 godzin

Profesjonalne standardy obsługi

- Cele, które chcemy osiągnąć poprzez obsługę
- Wartości, które chcemy ochronić
- Określenie sytuacji, w których warto jest wprowadzić standardy obsługi klienta/ savoir vivre w pracy biurowej.

### Etapy obsługi klienta – obsługa bezpośrednia klienta

- Nawiązanie kontaktu z klientem
- Rozpoznanie oczekiwań klienta
- Przekazanie informacji
- Zakończenie rozmowy

#### Korzystna relacja z klientem – narzędzia i techniki obsługi klienta

- Narzędzia budowania korzystnej relacji komunikacja werbalna, niewerbalna, nieświadoma
- Budowanie pozytywnego wizerunku "w oczach" rozmówcy korzystne nastawienia
- Rozpoznanie oczekiwań rozmówcy
- Umiejętność aktywnego słuchania
- Najczęstsze wątpliwości i zastrzeżenia klientów
- Kontrolowanie przebiegu rozmowy precyzja, porządkowanie oraz budowanie odpowiedzialności po stronie rozmówcy

#### Typologia klienta - indywidualne dostosowanie obsługi klienta

- Szybkie rozpoznanie typu klienta nieświadome programy komunikacyjne
- Indywidualne dostosowanie sposobu obsługi do typu klienta
- Prezentacja usługi/produktu w odniesieniu to indywidualnych uwarunkowań komunikacyjnych klienta

#### Asertywność – trudne sytuacje w obsłudze klienta

- Ochrona granic współpracy nadmiarowe roszczenia klientów
- Ochrona granic w relacji z klientem